**ORGANIZA** 

**CURSO ET** 

**!INSCRÍBETE YA!** 

**INICIO 03<br>NOVIEMBRE** 

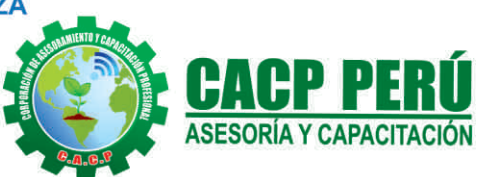

## **CORPORACIÓN DE ASESORAMIENTO** Y CAPACITACIÓN PROFESIONAL

# AUTOCAD CIVIL 302019 BÁSICO - INTERMEDIO - AVANZADO

**HORARIO** 

**DOMINGOS** 

## $9:00$  AM  $-$  1:00 PM

**INSCRIPCIÓN**  $0.00$ **COSTO EN CUOTAS (3)**<br>CERTIFICACIÓN 120.00 0.00 **COSTO AL CONTADO** 300.00

RESERVE SU MATRÍCULA: Nº CTA. CORRIENTE EN SOLES

Banco de Crédito > BCP>

## 0-2288477-0-85

.<br>DR INTERMEDIO DEL BANCO DE CRÉDITO DEL PERÚ (BCP), AGENTE BCP, SE ACEPTAN PAGOS EN EFECTIVO SÓLO EN NUESTRA SEDE CENTRAL DE NUEVO CHIMBOTE

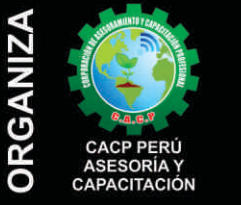

#### Informes e Inscripciones SEDES Sede CHIMBOTE

Av. Pacífico - Urb. Casuarinas 2da Etapa Mz. E1 Lt. 06 - 2do. Nivel (Costado de la I.E. Señor de la Vida - USP) - Nuevo Chimbote Telf: 0 953620444 / 920029799

Fijo: 043-604932

Email: info@cacperu.com Web: http://cacperu.com

Sede HUANCAYO

**Modalidadades:** 

DURACIÓN

*MESES* 

Calle Real Nº 122 Distrito Huancayo-Provincia Huancayo (Referencia: Frente al Instituto Continental). Telf.: 9918343626 / 918371932 Fijo: 064-583341

**PRESENCIAL** 

CLASES<br>**EN VIVO** 

**VIRTUAL - A DISTANCIA** 

 $(\cdot)$ 

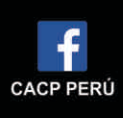

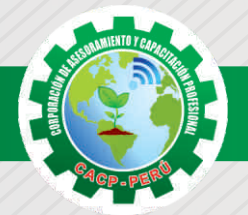

## **PRESENTACIÓN**

AutoCad Civil 3D es una herramienta de diseño y cálculo muy útil en el desarrollo de diseño de sitio, diseño urbanístico, carreteras, movimiento de tierras, cálculo topográfico, replanteo de información, etc. El curso te permitirá complementar tus habilidades en AutoCAD y topografía con el conocimiento para el modelado digital de terrenos y vías. Serás capaz de utilizar sus funciones y herramientas en el diseño geométrico de corredores vía.

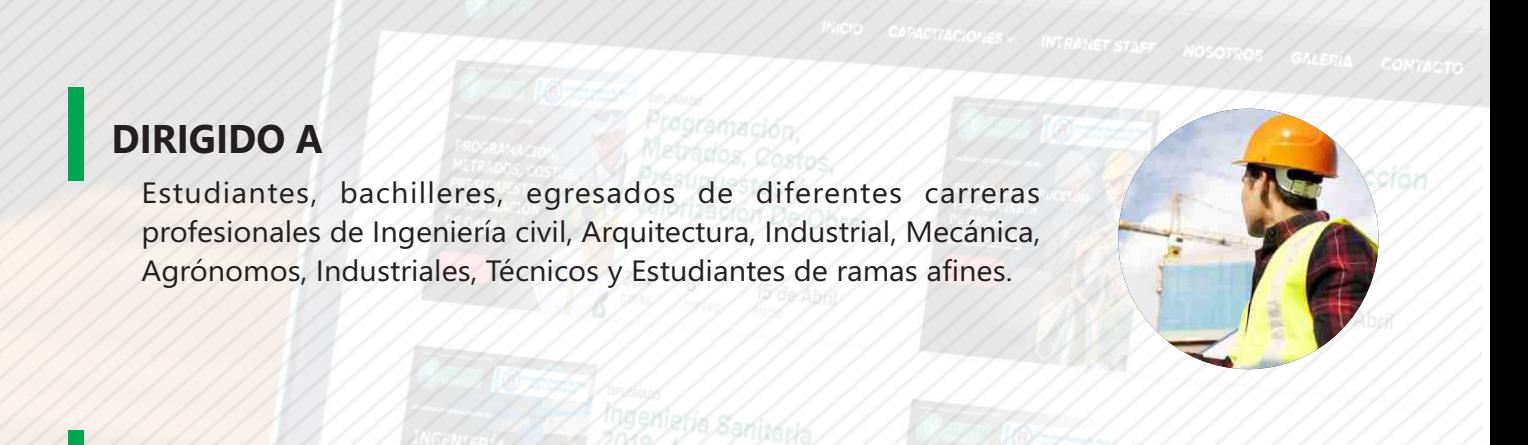

### **CERTIFICA**

Los participantes que cumplan satisfactoriamente con los requisitos Académicos y Administrativos del programa recibirán la certificación en: "AUTOCAD CIVIL 3D - 2019 - NIVEL BÁSICO, INTERMEDIO Y AVANZADO", expedido por la Corporación de Asesoramiento y Capacitación Profesional CACP S.R.L.

## **BENEFICIOS**

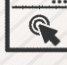

Horarios flexibles de acuerdo a tus necesidades a través del campus virtual (las 24h / 7d ).

 $2918 - 1$ 

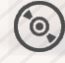

Videoconferencias en formato DVD calidad HD.

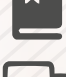

Material Impreso full color.

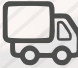

Incluye envió de materiales a todo el Perú hasta su domicilio (Olva Courier)

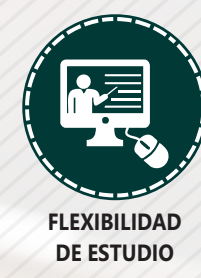

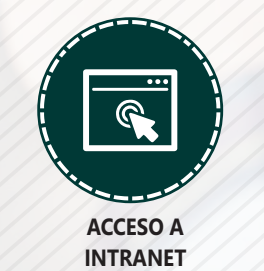

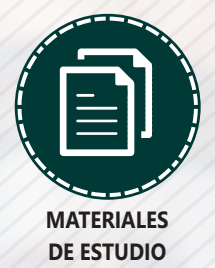

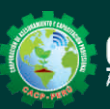

**Informes e Inscripciones** Cel.: 953620444 / 920029799 / 918343626 / 918371932 Email: info@cacperu.com | Fijo: 043-604932 - 064-583341 Web: http://cacperu.com

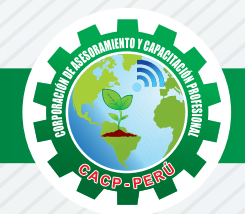

## **HERRAMIENTAS METODOLÓGICAS**

### **MODALIDAD VIRTUAL**

El participante tendrá a su disposición todos los contenidos del programa en el aula virtual CACP PERÚ, entregándosele una clave y usuario al inicio del curso. Las clases podrán verla ONLINE - EN VIVO en el mismo horario que se lleva a cabo la modalidad presencial y realizar sus preguntas. Para acceder a todas las ventajas de esta modalidad, es imprescindible tener CONOCIMIENTOS BÁSICOS DEL USO DE INFORMÁTICA (manejo de navegadores, correo electrónico, uso de procesadores de texto, impresión de documentos, descarga de documentos, etc). Así como contar de una buena conexión a la red y una computadora con características convencionales de memoria y configuración. El material educativo, tales como el DVD con el contenido de las filmaciones de las conferencias, las diapositivas impreso por clase se le enviará a su domicilio.

### **MODALIDAD PRESENCIAL**

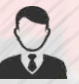

Esta modalidad consiste en que el alumno asista como mínimo al 90% de las clases teóricas prácticas. Se les brindará un manual en físico por clase y la información en digital estará disponible en el aula virtual.

## **VENTAJAS DEL CAMPUS VIRTUAL**

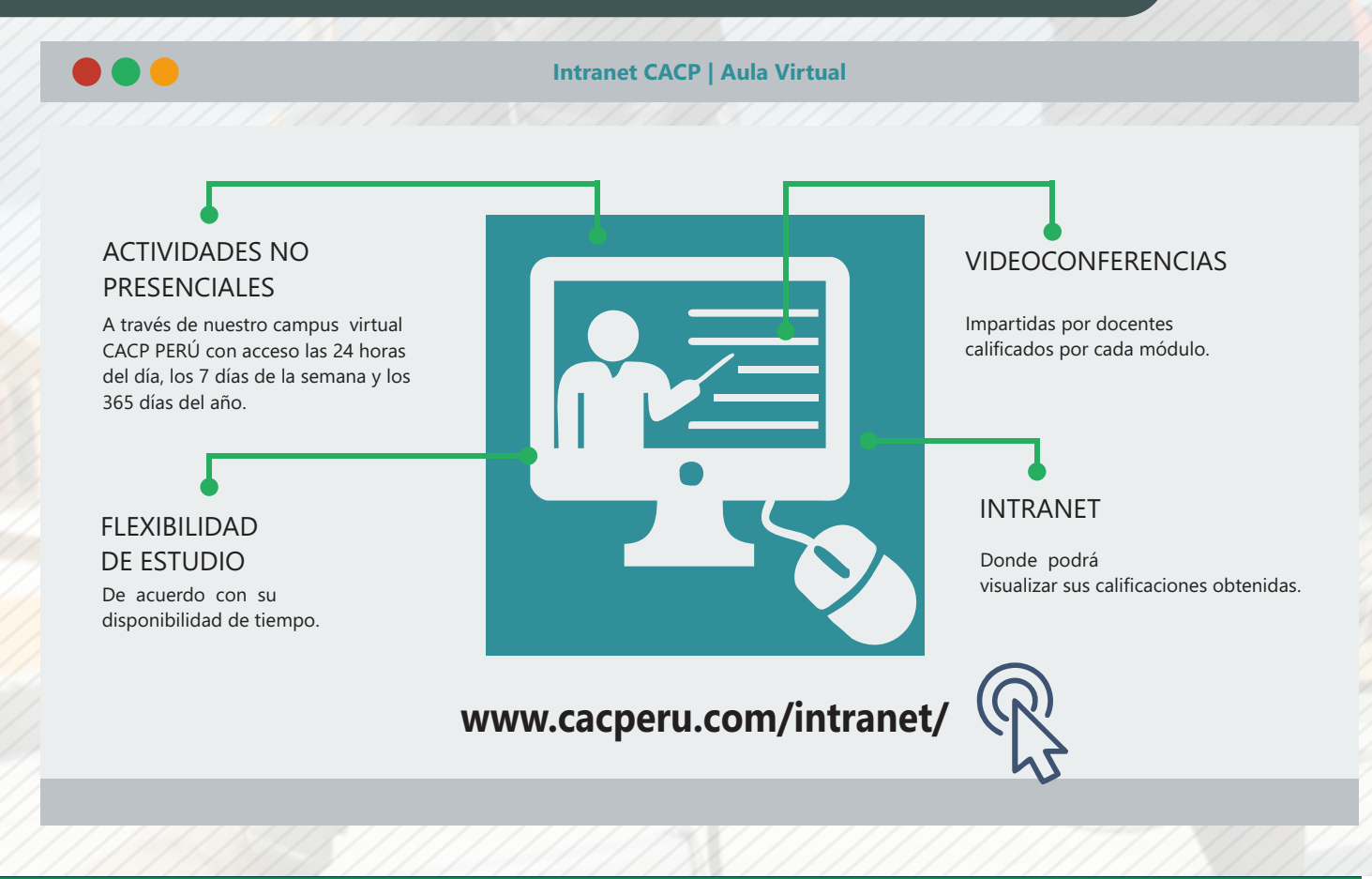

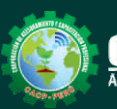

**Informes e Inscripciones** Web: http://cacperu.com

Cel.: 953620444 / 920029799 / 918343626 / 918371932 Email: info@cacperu.com | Fijo: 043-604932 - 064-583341

**TEMARIO AUTOCAD CIVIL 3D 2019 - NIVEL BÁSICO, INTERMEDIO Y AVANZADO**

#### **TEMA 01**

#### **ENTORNO, CONFIGURACIÓN Y OBJETIVOS DE AUTOCAD CIVIL 3D.**

Creación de un proyecto, estilos y visualización de plantillas. Reconocimiento de los elementos de la ventana del programa. Configuraciones recomendables de diseño.

#### **TEMA 02**

#### **GESTIÓN DE PUNTOS**

Generalidades. Importación y Creación de Grupo de Puntos. Creación de Estilos de Puntos. Manejo y Ubicación de Puntos. Proyección de Líneas a través de Polilíneas en 3D. Edición de Puntos. Exportación de Puntos. Transformación de Coordenadas. Geoubicación

#### **TEMA 03**

#### **GESTIÓN Y MANEJO DE SUPERFICIES**

Creación, edición y estilos de superficies. Etiquetado de curvas de nivel. Creación de superficies a partir de curvas de nivel. Creación de superficies a partir de boundaries y breaklines. Superposición de superficies. Creación de cuencas vertientes y rutas de agua. Importación y exportación de superficies. Secciones rápidas de terreno. Colocación, edición y visualización de coordenadas. Generalidades para el Diseño de vías de acarreo de operaciones mineras (Haul Roads). Generación de reportes a Excel.

#### **TEMA 04**

#### **SECCIONES TRANSVERSALES Y CÁLCULO DE VOLÚMENES.**

Introducción - Dibujo, edición y estilos de secciones transversales.

- Cálculo de áreas y volúmenes de corte y relleno.
- Diagramas de masa.
- Generación de reportes a Excel.

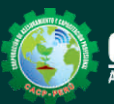

Cel.: 953620444 / 920029799 / 918343626 / 918371932 Email: info@cacperu.com | Fijo: 043-604932 - 064-583341<br>Web: http://cacperu.com | Fijo: 043-604932 - 064-583341

## **TEMARIO**

#### **AUTOCAD CIVIL 3D 2019 - NIVEL BÁSICO, INTERMEDIO Y AVANZADO**

#### **TEMA 05**

#### **MAQUETACIÓN DE PLANOS**

Descripción y Configuración. Producción y personalización de Planos de Planta – Perfil. Producción y personalización de Planos de Sección. Producción y personalización de Planos Especiales

#### **TEMA06**

#### **INTERSECCIONES Y ÓVALOS**

Descripción y Configuración de Intersecciones. Creación de Intersecciones. Estilos y Etiquetado de Intersecciones. Edición de Intersecciones. Descripción de Óvalos. Creación de Óvalos. Estilos de Óvalos - Edición de Óvalos. Control de Explanaciones.

#### **TEMA 07**

#### **LOTIZACIONES Y PARCELAS.**

Descripción General. Creación de Parcelas por Composición. Creación de Parcelas a Partir de Objetos Subdivisión de Parcelas. Estilos y Etiquetado de Parcelas. Edición de Parcelas. Numeración y Nomenclatura de Parcelas. Tablas de Parcelación. Exportación e Importación de Parcelas.

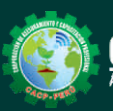

Cel.: 953620444 / 920029799 / 918343626 / 918371932 Email: info@cacperu.com | Fijo: 043-604932 - 064-583341 Web: http://cacperu.com

## **TEMARIO**

**AUTOCAD CIVIL 3D 2019 - NIVEL BÁSICO, INTERMEDIO Y AVANZADO**

#### **TEMA 08**

#### **ALINEAMIENTOS HORIZONTALES**

Introducción - Normas Peruanas e Internacionales para diseño de carreteras. Generalidades para el diseño y trazo de canales Trazo de alineamientos simples y compuestos. Estilos de alineación y de etiquetas. Modificación de un alineamiento. Numeración de sub-entidades (Líneas, Curvas, Espirales, Segmentos) Tablas de elementos de curvas. Importar y exportar alineamientos horizontales. Generación de reportes a Excel.

#### **TEMA 09**

#### **PERFILES LONGITUDINALES**

Introducción - Dibujo de un perfil longitudinal a partir de una superficie y un alineamiento. Dibujo y trazo de la subrasante de un canal.

Dibujo y trazo de la subrasante de una carretera, incluyendo el diseño curvas verticales. Estilos, edición y configuración de perfiles longitudinales.

Edición y etiquetado de las bandas de visualización de un perfil longitudinal. Modificación de la subrasante.

Creación de varias visualizaciones de perfil.

#### **TEMA 10**

#### **OBRAS LINEALES.**

Introducción - Offsets y sobreanchos en carreteras.

Bombeos y peraltes en carreteras.

Expresiones para inserción de elementos de curvas con características particulares.

Ensamblajes de secciones para Carreteras.

Ensamblajes de sección para Canales.

Creación y edición de una obra lineal.

Superficie de una obra lineal.

Sobreanchos especiales.

Líneas de muestreo.

Ensamblajes compuestos para obras lineales con características especiales

## **120 HORAS ACADÉMICAS**

## **DURACIÓN 3 MESES**

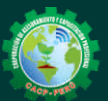

Cel.: 953620444 / 920029799 / 918343626 / 918371932 Email: info@cacperu.com | Fijo: 043-604932 - 064-583341 Web: http://cacperu.com

**6**

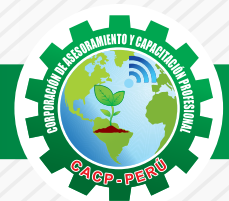

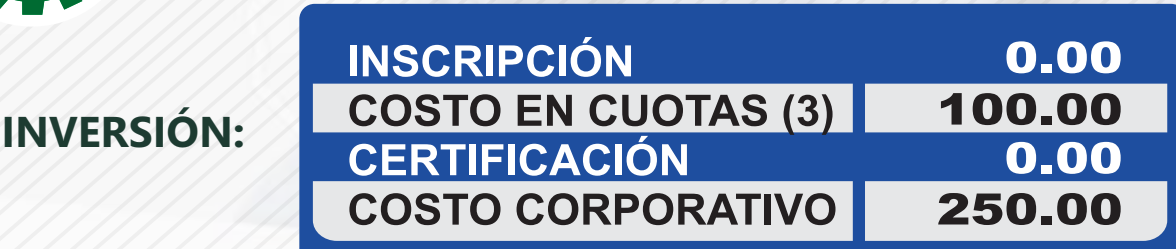

### **MEDIO DE PAGO**

## BANCO DE CRÉDITO DEL PERÚ

**310-2283477035**

N° CUENTA CORRIENTE EN SOLES:

## $\blacktriangleright$ BCP2

#### Titular de la Cuenta:

 **CORPORACIÓN DE ASESORAMIENTO Y CAPACITACIÓN PROFESIONAL C.A.C.P. S.R.L**

**\*En caso de realizar pago mediante el banco adicionar S/. 7.50 por cada Transacción**

## **Interbank**

N° CUENTA CORRIENTE EN SOLES:

## **6203001670984**

Titular de la Cuenta: **CORPORACIÓN DE ASESORAMIENTO Y CAPACITACIÓN PROFESIONAL C.A.C.P. S.R.L**

**\*En caso de realizar pago mediante el banco adicionar S/. 5.00 por comisión de interplaza**

### **PAGOS A TRAVÉS DE:**

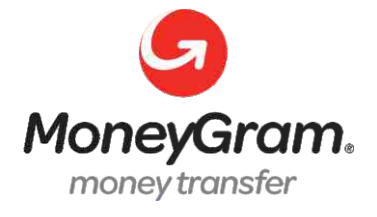

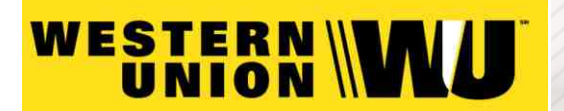

A nombre de**: MIJAIL ANDRE NUÑEZ GOMEZ** DNI**: 44348728**

#### **ENVÍO DEL MATERIAL EN FÍSICO, SIN COSTO ADICIONAL A NIVEL NACIONAL**

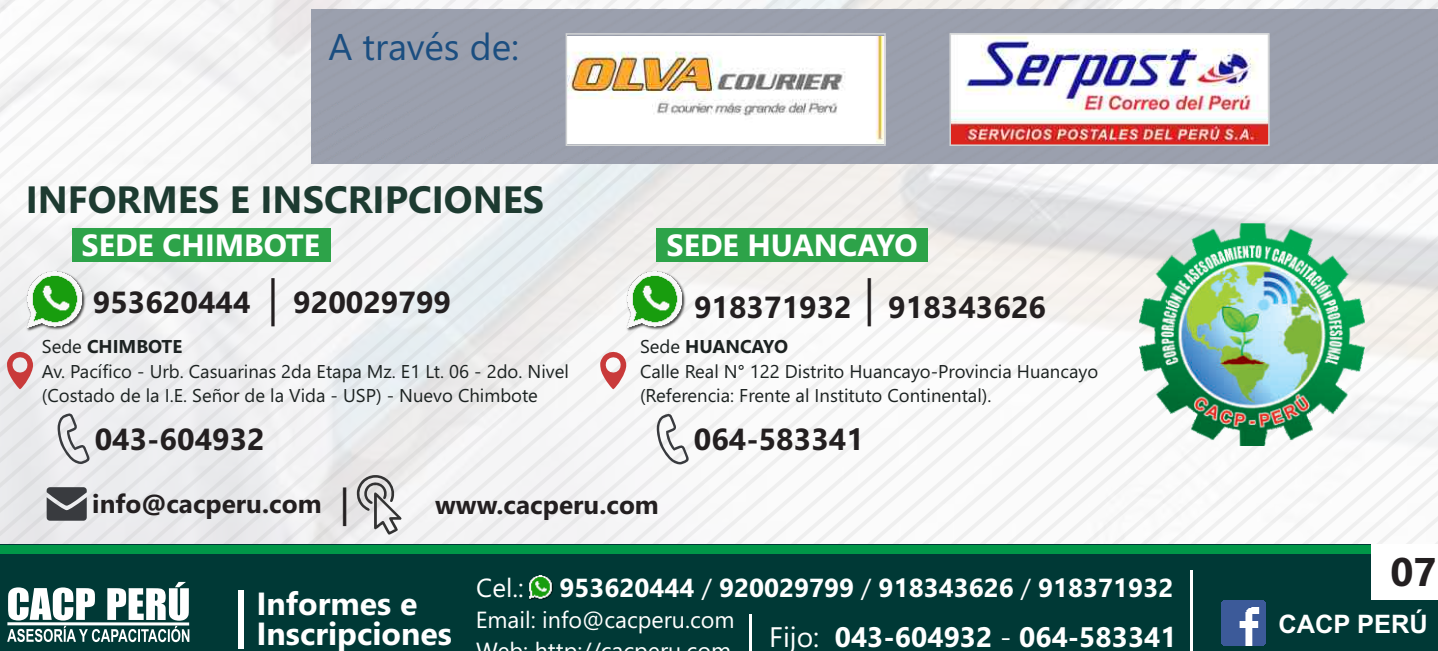

Web: http://cacperu.com